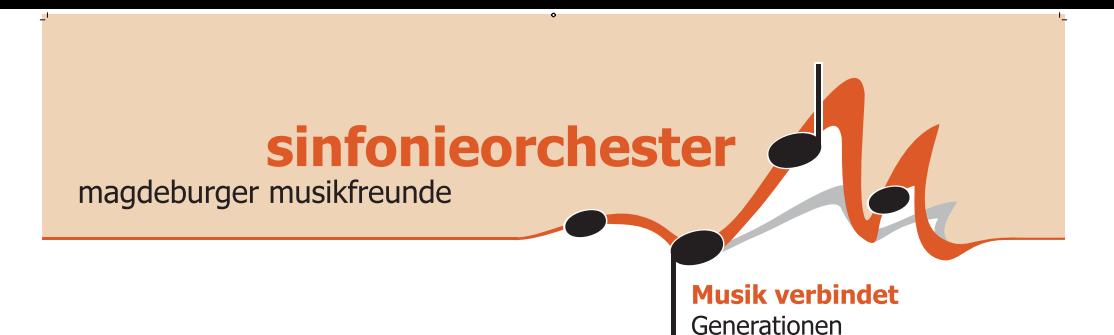

## **ORCHESTER DER GENERATIONEN** Langjährige Musikfreunde

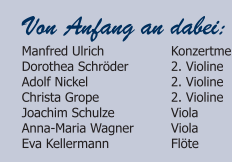

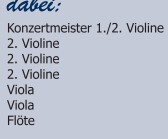

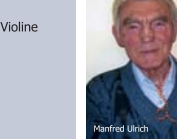

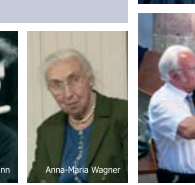

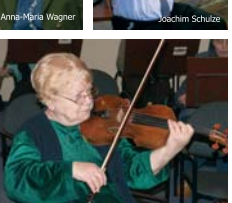

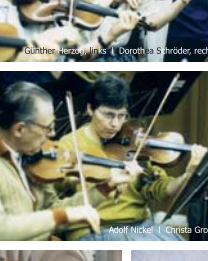

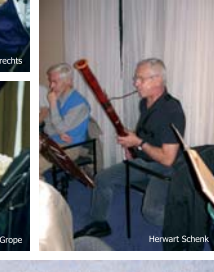

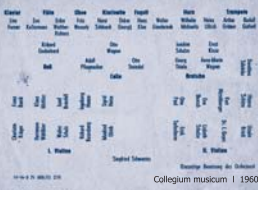

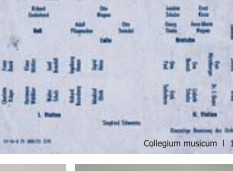

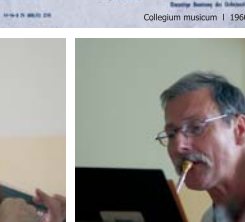

Der Vorstand

- Unsere Vorsitzenden:
- **PRINCE DE CHARGES 1958** 1962<br> **PRINCE 2008** 1972 1972, Orchestermitglied seit 1958<br>
Franclore Schwartes<br>
1972 1998, Ehrenvorsitzende 1999<br>
Duta Rühl<br>
Dr. Martin Kunert<br>
1998 2006<br>
Dr. Martin Kunert<br>
seit 2006

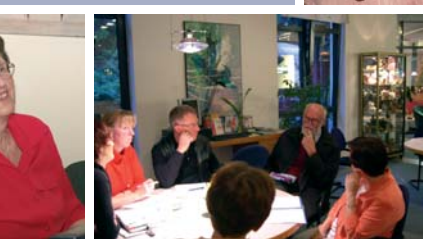

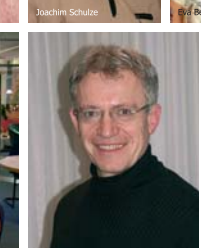

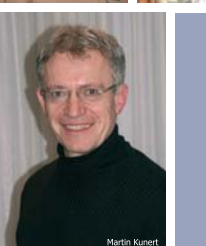

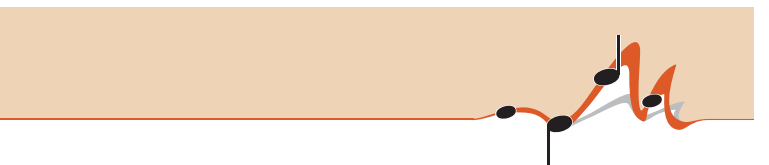